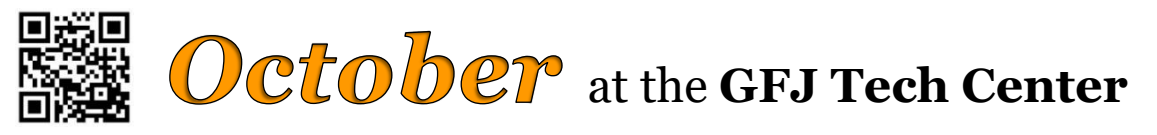

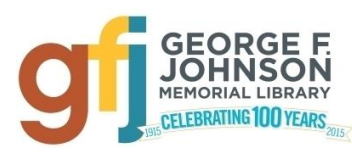

1001 Park Street Endicott, NY 13760 (607) 757-5350 (Main Library) (607) 757-5359 (Tech Center) **www.gfjlibrary.org**

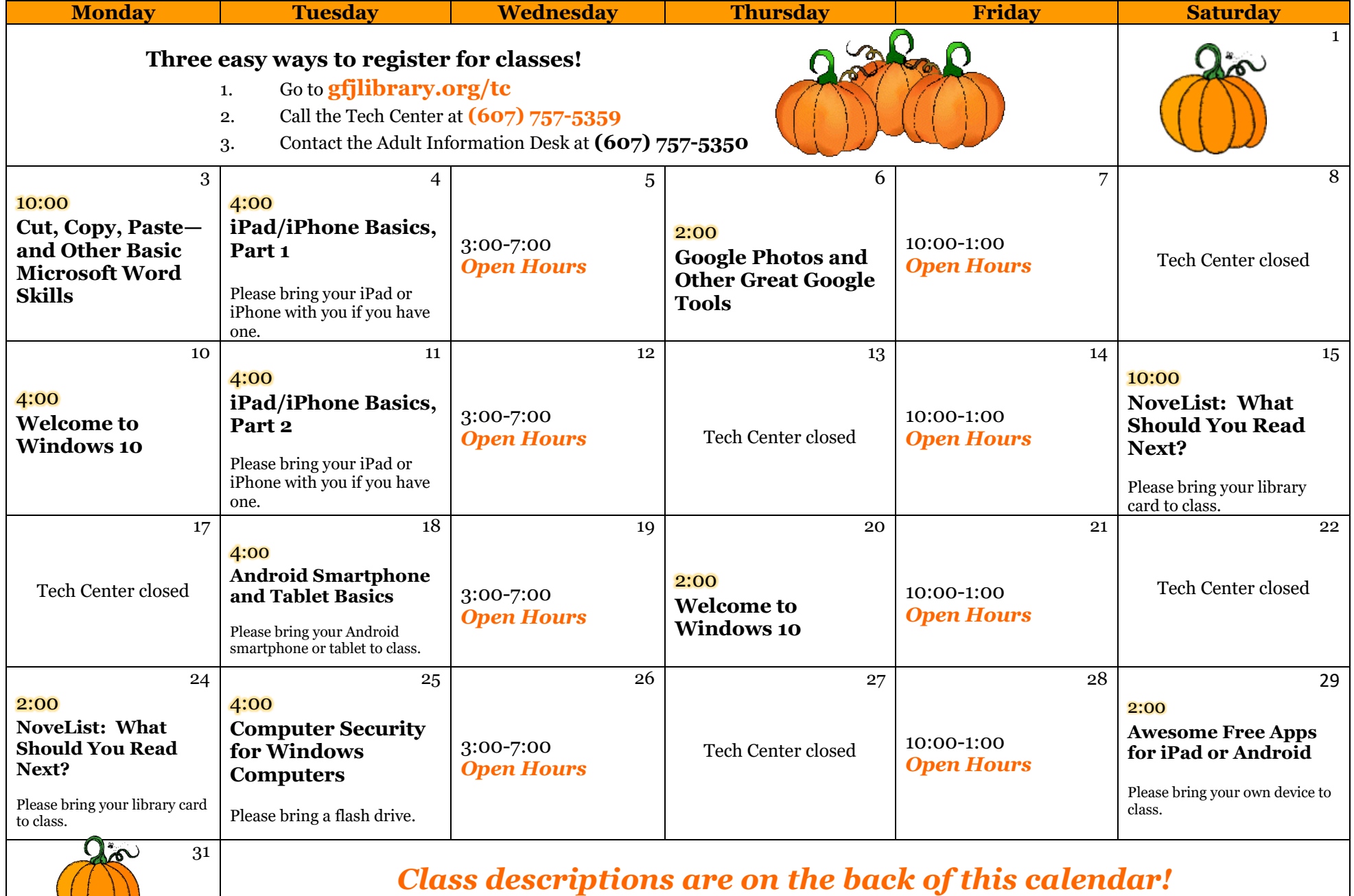

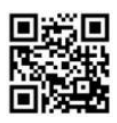

October Classes at the GFJ Tech Center!

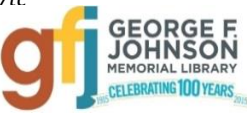

# **Android Smartphone and Tablet Basics** *Tuesday 10/18 at 4:00*

 Android is a popular operating system which is used on different mobile devices such as phones and tablets. The Android system was created by Google. This workshop will show you how to navigate through the various controls and effectively use an Android device. *Please bring your Android device (phone or tablet) with you.*

### **Awesome Free Apps for iPad or Android** *Saturday 10/29 at 2:00*

 Come discover the free apps that will help you stay fit, read more, travel wisely, be entertained and even shop more easily! *Please bring your iPad /iPhone and Apple password, or your Android smartphone or tablet.*

# **Computer Security for Windows Computers** *Tuesday 10/25 at 4:00*

 Wondering how to keep your Windows computer free from viruses, worms, and other malware? This workshop will explain the Security Tango (Windows Waltz) developed by Nick Francesco, author of the "Ask Nick" column, which is devoted to tech news and information. This workshop will focus on security for computers that run Windows. *Attendees should bring a flash drive in order to download the necessary files to use on their home computer.*

### **Cut, Copy, Paste—and Other Basic Microsoft Word Skills** *Monday 10/3 at 10:00*

 Have you ever wanted to really understand how to cut, copy and paste in Microsoft Word? How about changing the font size, *style*, or **color**?Are you interested in manipulating margins and line spacing, creating a bulleted list, or learning how to use tables, among many other Word skills? Then don't miss this class! We will focus on the "Ribbon" in Word 2013, but these basic skills transfer to many other word processing programs. Bring your Word questions to class!

### **Google Photos and Other Great Google Tools** *Thursday 10/6 at 2:00*

 Google tools will help you organize, save and share your photos, documents, calendars, and more. Plus, there are Google maps to help you find directions or virtually tour a city, books that can be searched and read online, shopping tools and more! All Google tools are free, and easy to use, so come learn how Google can help you.

### **iPad/iPhone Basics, Part 1** *Tuesday 10/4 at 4:00*

 This is an introductory tour of the Apple iPad and iPhone for beginners. Learn the basics of navigating, getting organized, and keeping an iPad and iPhone up to date. An iPad will be loaned to those who do not bring a device. *If you have an iPad or iPhone please bring it to the workshop.*

### **iPad/iPhone Basics, Part 2** *Tuesday, 10/11 at 4:00*

 If you feel you have mastered the basics presented in Part 1, move on and learn even more. This workshop will focus on the settings app, which allows personal customization of your iPad or iPhone. Only those who have gone through the Part 1 workshop should attend. An iPad will be loaned to those who do not bring a device. *If you have an iPad or iPhone please bring it to the workshop.*

### **NoveList: What Should You Read Next?** *Saturday 10/15 at 10:00* **OR** *Monday 10/24 at 2:00*

 Do you love to read fiction? Have you ever wondered, 'What should I read next?' Meet **NoveList**, an online resource that helps you find books similar to the novels you've read and loved, or search for books by subject, author, or series. NoveList can also help you find current fiction book reviews, author read-alikes, book discussion guides, annotated book lists, and more! *Please bring your 4CLS library card to class.*

### **Welcome to Windows 10** *Monday 10/10 at 4:00* **OR** *Thursday 10/20 at 2:00*

Come to this class to learn the basics about Microsoft's newest operating system, Windows 10!